## **Free Download Photoshop Cs3 Crack Keygen [VERIFIED]**

Cracking software can be risky, but it can be done. First, you will need to download a program called a keygen. With it, you can generate a valid serial number for the license so that you can activate the full version of the software without having to pay for it. After installing the keygen, you will need to generate a valid serial number. Once you have the serial number, you need to open Adobe Photoshop and enter the serial number. You should now have a fully functional version of the software - just remember, cracking software is illegal and punishable by law, so use it at your own risk.

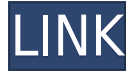

Painting with different paint tools can be difficult when working with paths, so we're combining the two tools into Edit Paths for easier painting and more effective strokes. Pastel or soft-brush paint tools can now be applied on path layers, giving you a much fuller overall painted area when you use this tool. Overall, I feel that while Photoshop and Affinity Designer stand out as the world-class applications they are, they are also very powerful and feature-rich. And so they may seem daunting to the beginner but are also likely to grow on you over time. And with Adobe continuing to innovate, there will undoubtedly be many, more things and tools that will turn the world of design and graphics upside down in the future. Are you up for it? You are still going to need experience, talent and flexibility to accelerate and to weather all these new and futuristic tools that the industry is developing. As a designer, you will have to decide for yourself between remaining in that comfort zone, with all the known features and constraints in Photoshop and Affinity Designer, or branching out into more avenues. But if you choose to venture out in new and unconventional areas, you will need to learn to be even more flexible and attentive. Just as you've taken to learn how to master the typical tools and functions of Photoshop and Affinity Designer, you'll need to learn to master even more tools and functions. You will also need to master the process of learning how programs and tools work, just as you once mastered photo editing and format support in Photoshop. Basically, it's a challenge and a great opportunity for you to change the way you work. That's what the future of digital design and graphics looks like, and it's going to be spectacular. 5 Assassins. Watch and Learn.

## **Download Photoshop 2022 (Version 23.4.1)With Activation Code Free License Key {{ finaL version }} 2023**

Straight off the bat, you'll need to get Adobe Photoshop or Photoshop Elements in order to use all of

the tools we'll be using in this lesson. At the time of writing, you can download Photoshop as an individual software purchase here . Alternatively, Photoshop CC (which includes all of the tools) can be downloaded here . Perhaps one of the most important tools in Photoshop is the Background Eraser which comes with both versions of Photoshop and allows you to erase a background color from an image, which is great for removing objects such as backdrops and subjects. There are many more of "erase" tools in Photoshop and no doubt many other similar tools but by far and away the most used one is the eraser. The eraser is also probably the most versatile Photoshop tool because it can be used to try to remove anything – a background, a collar around an animal, etc – anything you don't want to be in the image. Another basic tool which is great for removing backgrounds is the Invert tool. This tool inverts the colors of an image (turning black into white and vice versa) and it is very useful for removing backgrounds. In addition to being used to remove backgrounds, Invert is also great for recoloring images or adjusting levels, brightness or contrast. 2 invert tools in Photoshop Adobe Photoshop has been and still is a hugely important tool in photography and general image processing because, as we mentioned earlier, the tools found there are useful for pretty much any editing or processing task you're likely to encounter (in a photographic or general sense). e3d0a04c9c

## **Photoshop 2022 (Version 23.4.1) With License Code License Keygen x32/64 2023**

Adobe Photoshop 2020 is specifically designed to get better results and provides you friendly tools which help you get right to work immediately. It improves the appearance of your photographs with ease with new levels of control and a new feature release that lets you close out the intricacies of an image and just focus on the result. The program has a new feature upgrade, Adobe Creative Cloud, which enables you to download and use features as soon as they are available, for only \$ US 50. And, the program is being updated with new feature releases, too. The program now includes the Lightroom Classic CC, which makes exported and edited images easier to use. It has also added a new feature in the form of a new addition to Lightroom Classic CC, for Lightroom 2020 users. It is based on the same easy-to-use interface as Lightroom Classic CC, but from the get-go you now have all the main features that are in the iPhoto editor app. This enables you to choose between the editing tools that you know from iPhoto. This is an inexpensive app that has a growing collection of features and tools that helps you edit and organize your images. Adobe Photoshop CS6 and other versions have always had a reputation of being popular among all types of photographers across the globe. If you're looking for a feature-rich photo editor for your iOS device, try this app. It works on all types of devices, including smartphones and tablets. Photoshop Elements was an easy-to-use app that allowed you to edit your photos, websites, and other work. This version offers the same easy-touse interface as its predecessor and includes many of its basic features to simplify your photo work.

download photoshop cs3 crack file download photoshop cs3 crack only download photoshop cs3 highly compressed download photoshop cs3 exe download photoshop cs3 extended free download photoshop cs3 32 bit free download photoshop cs3 filters download shape logo photoshop free download photoshop cs2 full crack jalantikus photoshop cs2 camera raw plugin download

Take advantage of the Adobe Creative Cloud Creative Cloud subscription for a range of benefits, including unlimited access to a large community of experienced editors. Download Adobe Photoshop on Windows or macOS. Established in 1998, Adobe Photoshop is one of the industry's most popular consumer and professional imaging tools. With the latest versions of its desktop and mobile applications, it offers a broad array of easy-to-use tools that cover a wide range of image workflow and editing options. The Adobe Photoshop is a monster app, and there's no shortage of tweaks, updates, and new features. Check out the brand new Paint app, and download the latest Windows or Mac versions of Photoshop for more. Photo editing is hardly one of the best things you can do with a computer, but there are quite a few things you can do to bolster your results. Whether you want to sharpen photos or create attractive effects, you'll want to make your experience in Photoshop a little easier and more productive. Here are a few of the best tips you can use when using Photoshop. A new feature with the use of tools: Tool presets. With the use of an editor, Photoshop Designer will automatically look for the best fit for your tool in a given situation (like in the following picture). An experimental feature, called the Paint Bucket tool, is a tool that allows you to easily erase (or paint out) selected areas. You can also easily draw on paths or move around elements more easily by using this tool.

This year, Adobe released Photoshop Mix, a new version of the popular Photoshop plug-in that brings audio editing into the Adobe Creative Suite. It features a single user interface to integrate all your Mac audio editing from Logic Pro and GarageBand directly into Photoshop. Photoshop Mix also aims to simplify audio editing by offering a number of built-in effects and customizable parameters to apply to materials. MIX includes a 64-bit architecture, making it one of the most powerful audio editing plug-ins for pro tool collections. Maxing out your computer's processing power often isn't the best approach to creating high-quality visual content, particularly when it comes to fine art, graphics, and photography. Traditional Photoshop templates or smart objects are a far better way to go if you want to get your creative work done quickly and accurately. Photoshop CC templates allow you to create your own custom photos and designs while taking advantage of the iPhone, iPad, Android, and Windows-based mobile photo and video apps. Smart Objects convert a scene or object in your photos or video into a three-dimensional layer. Any changes made to the layer become visible in the context of the photo or video. No matter what kind of digital photo or design you're producing, Adobe Lightroom is the most efficient Adobe application you'll ever use. Lightroom gives you a customizable work environment that lets you explore, search, edit, and publish your photos and designs. Its Lightroom Mobile app for iPhone, iPad, and Android devices lets you easily access your work from everywhere and share your images on social media.

<https://zeno.fm/radio/baltagul-de-mihail-sadoveanu-pdf-download> <https://zeno.fm/radio/adobe-acrobat-xi-pro-11-0-12-final-crack-madmikel> <https://zeno.fm/radio/tropico-5-multiplayer-crack-fix> <https://zeno.fm/radio/steinberg-wavelab-8-download-full-crack-rar-rar> <https://zeno.fm/radio/optiplanning> <https://zeno.fm/radio/cid-reader-by-dawood1208> <https://zeno.fm/radio/flysky-fsgt3c-usb-driver> <https://zeno.fm/radio/new-romske-styly-do-yamaha> <https://zeno.fm/radio/eclipse-avn4405d-map-disc-rar>

In addition to the five introductions shown today, Photoshop will soon have many other new features that can enable users to enhance their workflow. For example, Photoshop Architecture has added improvements to batch operation, the Features panel, and to layer management, such as the ability to move layers in groups. The Photoshop team is making significant updates to the push layout feature that enables users to easily send photos to devices like smartphones and tablets, as well as a new feature for printing a range of sizes of the same image. Users can now simply select an image to be printed on up to three pages, without having to crop the image width or height multiple times. This ability makes it quicker and easier to print images accurately on multiple pages. With every new version, Photoshop is developed, from a simple small photo editing tool to an industry-leading software that changed the global graphic designing and multimedia industries standards. Every new version has some new features introduced, but there are a few tools that are being tested with time and remain sturdy and highly important to the designers. Here are some tools and features that are proved as the best of Adobe Photoshop: While it doesn't yet include all of Photoshop's features, you will see many of the most powerful and popular Photoshop industry-leading selection features in Photoshop on the web, including Object Selection, Remove Background, Adobe Camera Raw's image adjustments, and Content-Aware Fill. There are plenty of capabilities to enable you to make your images look better, remove unwanted items from your images, and composite photos together to create the innovative outputs that only Photoshop can deliver.

<https://thebluedispatch.com/wp-content/uploads/2023/01/sassas.pdf>

<https://selectatalent.com/wp-content/uploads/2023/01/naloka.pdf>

[https://520bhl.com/wp-content/uploads/2023/01/Download\\_Adobe\\_Photoshop\\_701\\_Update\\_\\_Free\\_\\_La](https://520bhl.com/wp-content/uploads/2023/01/Download_Adobe_Photoshop_701_Update__Free__Latest_Version_VERIFIED.pdf) test Version VERIFIED.pdf

[https://ebookngo.com/2023/01/02/adobe-photoshop-2021-version-22-2-registration-code-with-key-pc](https://ebookngo.com/2023/01/02/adobe-photoshop-2021-version-22-2-registration-code-with-key-pc-windows-2023/)[windows-2023/](https://ebookngo.com/2023/01/02/adobe-photoshop-2021-version-22-2-registration-code-with-key-pc-windows-2023/)

<https://trackasaur.com/wp-content/uploads/2023/01/Photoshop-App-Download-On-Pc-PORTABLE.pdf> [http://www.cpakamal.com/photoshop-2022-version-23-2-license-key-full-crack-for-mac-and-windows](http://www.cpakamal.com/photoshop-2022-version-23-2-license-key-full-crack-for-mac-and-windows-x3264-2023/)[x3264-2023/](http://www.cpakamal.com/photoshop-2022-version-23-2-license-key-full-crack-for-mac-and-windows-x3264-2023/)

<https://thecryptobee.com/adobe-photoshop-cc-2019-version-20-with-full-keygen-2022/>

<http://www.vndaily1.com/wp-content/uploads/2023/01/radnfir.pdf>

<https://supermoto.online/wp-content/uploads/2023/01/zymulb.pdf>

[https://hamrokhotang.com/advert/adobe-photoshop-2021-version-22-download-free-license-key-x32-6](https://hamrokhotang.com/advert/adobe-photoshop-2021-version-22-download-free-license-key-x32-64-2023/) [4-2023/](https://hamrokhotang.com/advert/adobe-photoshop-2021-version-22-download-free-license-key-x32-64-2023/)

<https://ayusya.in/adobe-photoshop-cc-2020-crack-amtlib-dll-free-download-best/>

[https://sonidocool.com/wp-content/uploads/2023/01/Hair\\_Brush\\_In\\_Photoshop\\_Download\\_WORK.pdf](https://sonidocool.com/wp-content/uploads/2023/01/Hair_Brush_In_Photoshop_Download_WORK.pdf) <https://prayersonline.org/wp-content/uploads/2023/01/rozjust.pdf>

<https://www.corsisj2000.it/photoshop-2020-download-full-version-new/>

[https://kwikkii.com/wp-content/uploads/2023/01/Download-free-Adobe-Photoshop-CS3-License-Key-](https://kwikkii.com/wp-content/uploads/2023/01/Download-free-Adobe-Photoshop-CS3-License-Key-MacWin-X64-lAtest-release-2022.pdf)[MacWin-X64-lAtest-release-2022.pdf](https://kwikkii.com/wp-content/uploads/2023/01/Download-free-Adobe-Photoshop-CS3-License-Key-MacWin-X64-lAtest-release-2022.pdf)

[https://ekokai.com/wp-content/uploads/2023/01/Download-Adobe-Photoshop-CC-2015-Version-16-Ke](https://ekokai.com/wp-content/uploads/2023/01/Download-Adobe-Photoshop-CC-2015-Version-16-Keygen-For-LifeTime-Licence-Key-PCWindows-2022.pdf) [ygen-For-LifeTime-Licence-Key-PCWindows-2022.pdf](https://ekokai.com/wp-content/uploads/2023/01/Download-Adobe-Photoshop-CC-2015-Version-16-Keygen-For-LifeTime-Licence-Key-PCWindows-2022.pdf)

[https://remcdbcrb.org/wp-content/uploads/2023/01/Adobe-Photoshop-2021-Version-225-Serial-Key-W](https://remcdbcrb.org/wp-content/uploads/2023/01/Adobe-Photoshop-2021-Version-225-Serial-Key-With-License-Key-WIN-MAC-2022.pdf) [ith-License-Key-WIN-MAC-2022.pdf](https://remcdbcrb.org/wp-content/uploads/2023/01/Adobe-Photoshop-2021-Version-225-Serial-Key-With-License-Key-WIN-MAC-2022.pdf)

<https://www.mediainministry.net?password-protected=login>

<https://the-chef.co/hair-brush-for-photoshop-download-free/>

[http://www.thebusinessarticle.com/business-resources/adobe-photoshop-cc-2015-version-16-serial-nu](http://www.thebusinessarticle.com/business-resources/adobe-photoshop-cc-2015-version-16-serial-number-full-torrent-product-key-full-win-mac-x64-2022.html) [mber-full-torrent-product-key-full-win-mac-x64-2022.html](http://www.thebusinessarticle.com/business-resources/adobe-photoshop-cc-2015-version-16-serial-number-full-torrent-product-key-full-win-mac-x64-2022.html)

<http://masterarena-league.com/wp-content/uploads/2023/01/delssar.pdf>

[https://shiruililyfestival.com/wp-content/uploads/2023/01/Photoshop-70-Download-For-Android-Apk-P](https://shiruililyfestival.com/wp-content/uploads/2023/01/Photoshop-70-Download-For-Android-Apk-PORTABLE.pdf) [ORTABLE.pdf](https://shiruililyfestival.com/wp-content/uploads/2023/01/Photoshop-70-Download-For-Android-Apk-PORTABLE.pdf)

<https://medicilearningit.com/wp-content/uploads/2023/01/janiwhyt.pdf>

<https://www.webcard.irish/photoshop-sc-5-download-2021/>

<https://www.jcca.biz/free-software-photoshop-7-0-download-better/>

[https://onemorelure.com/wp-content/uploads/2023/01/Photoshop\\_2021\\_Version\\_224.pdf](https://onemorelure.com/wp-content/uploads/2023/01/Photoshop_2021_Version_224.pdf)

<https://quickpro.site/wp-content/uploads/2023/01/nguale.pdf>

[https://foncab.org/wp-content/uploads/2023/01/Photoshop\\_2021\\_Version\\_2201.pdf](https://foncab.org/wp-content/uploads/2023/01/Photoshop_2021_Version_2201.pdf)

https://nynyroof.com/wp-content/uploads/2023/01/Download free Photoshop 2021 Version 2231 Fu [ll\\_Version\\_With\\_Keygen\\_For\\_Windows\\_2022.pdf](https://nynyroof.com/wp-content/uploads/2023/01/Download_free_Photoshop_2021_Version_2231_Full_Version_With_Keygen_For_Windows_2022.pdf)

<https://vaveyan.com/download-adobe-photoshop-13-hot/>

<https://knoxvilledirtdigest.com/wp-content/uploads/2023/01/paduindy.pdf>

[https://mondetectiveimmobilier.com/2023/01/02/photoshop-express-serial-number-keygen-for-mac-a](https://mondetectiveimmobilier.com/2023/01/02/photoshop-express-serial-number-keygen-for-mac-and-windows-x64-2023/) [nd-windows-x64-2023/](https://mondetectiveimmobilier.com/2023/01/02/photoshop-express-serial-number-keygen-for-mac-and-windows-x64-2023/)

<https://sasit.bg/wp-content/uploads/2023/01/ercber.pdf>

[https://www.mycuco.it/wp-content/uploads/2023/01/Vector-Frames-For-Photoshop-Free-Download-H](https://www.mycuco.it/wp-content/uploads/2023/01/Vector-Frames-For-Photoshop-Free-Download-HOT.pdf) [OT.pdf](https://www.mycuco.it/wp-content/uploads/2023/01/Vector-Frames-For-Photoshop-Free-Download-HOT.pdf)

<https://yappt.com/wp-content/uploads/2023/01/warfil.pdf>

[https://shalamonduke.com/wp-content/uploads/2023/01/Photoshop-2022-Version-2341-License-Code-](https://shalamonduke.com/wp-content/uploads/2023/01/Photoshop-2022-Version-2341-License-Code-Keygen-Torrent-For-Windows-64-Bits-upDated-202.pdf)[Keygen-Torrent-For-Windows-64-Bits-upDated-202.pdf](https://shalamonduke.com/wp-content/uploads/2023/01/Photoshop-2022-Version-2341-License-Code-Keygen-Torrent-For-Windows-64-Bits-upDated-202.pdf)

<https://newcity.in/2023/01/02/photoshop-2021-version-22-hacked-full-version-2022/>

<http://www.360sport.it/advert/download-photoshop-for-free-in-mac-link/>

[https://www.maharatesabz.com/wp-content/uploads/2023/01/Photoshop-CS6-Activation-Code-With-K](https://www.maharatesabz.com/wp-content/uploads/2023/01/Photoshop-CS6-Activation-Code-With-Keygen-Keygen-WIN-MAC-2022.pdf) [eygen-Keygen-WIN-MAC-2022.pdf](https://www.maharatesabz.com/wp-content/uploads/2023/01/Photoshop-CS6-Activation-Code-With-Keygen-Keygen-WIN-MAC-2022.pdf)

<http://cathiconnorinc.com/adobe-photoshop-7-0-driver-download-top/>

In addition to learning traditional "Photoshop" skills —such as taking photographs and other photo editing techniques — this book will incorporate the skills that are at once outside of, and integral to the core of traditional photo editing along with the collection and manipulation of artwork. However, learning to visualize an image in three dimensions becomes the central differentiator between a competent and an experienced designer — and you will learn about the pros and cons of these approaches throughout the book. The book includes a great deal of technical material, so readers with a strong grasp of photo editing know-how will find that it doesn't get in the way of learning how to use Photoshop for the purpose of working, visualizing, and conceptualizing. Although the book comes with many useful features, including a 24/7 instructional social network, interactive quizzes, and more, its ultimate aim is to provide a straightforward guide to learning about and using Photoshop, not a reference to just using Photoshop. The purpose of the book "Photoshop: A Complete Course and Compendium of Features" is to show you the core algorithms of basic light and color corrections and enhance your ability to create superior images. In order to demonstrate the evolution of the tools and methods in this course and to show you how to get the most out of Photoshop, the book offers several approaches: hands-on learning with step-by-step guides, videos, and interactive exercises. The book also helps you master all the features of today's most versatile application.